A. In order to assess whether medication condition has an effect on approach behavior, analyze these data using a one-way between subjects ANOVA. Please do the calculations by hand and show your work. Present the results in an ANOVA source table. Also be sure to indicate the statistical hypotheses  $(H_0 & H_1)$  that you are testing and whether or not you reject the null hypothesis.

$$
H_0
$$
 :  $\forall$   $\mu_i$  ;  $\mu_i$  =  $\mu_j$   $\Rightarrow$   $H_0$  :  $\mu_{\text{zoloft}}$  =  $\mu_{\text{naltrexone}}$  =  $\mu_{\text{valium}}$   
 $H_1$  :  $\exists$   $i, j \Rightarrow \mu_i \neq \mu_j$ 

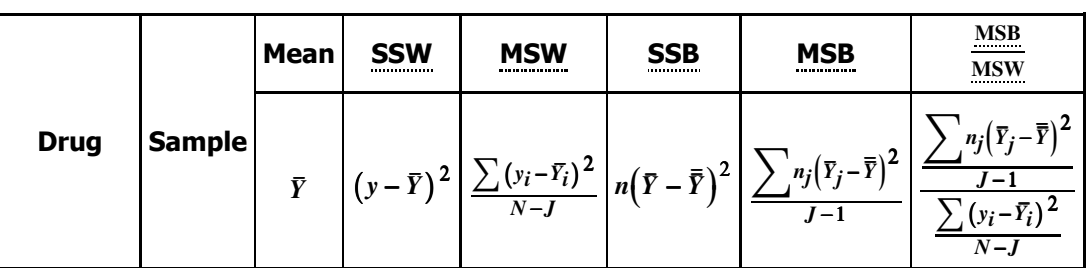

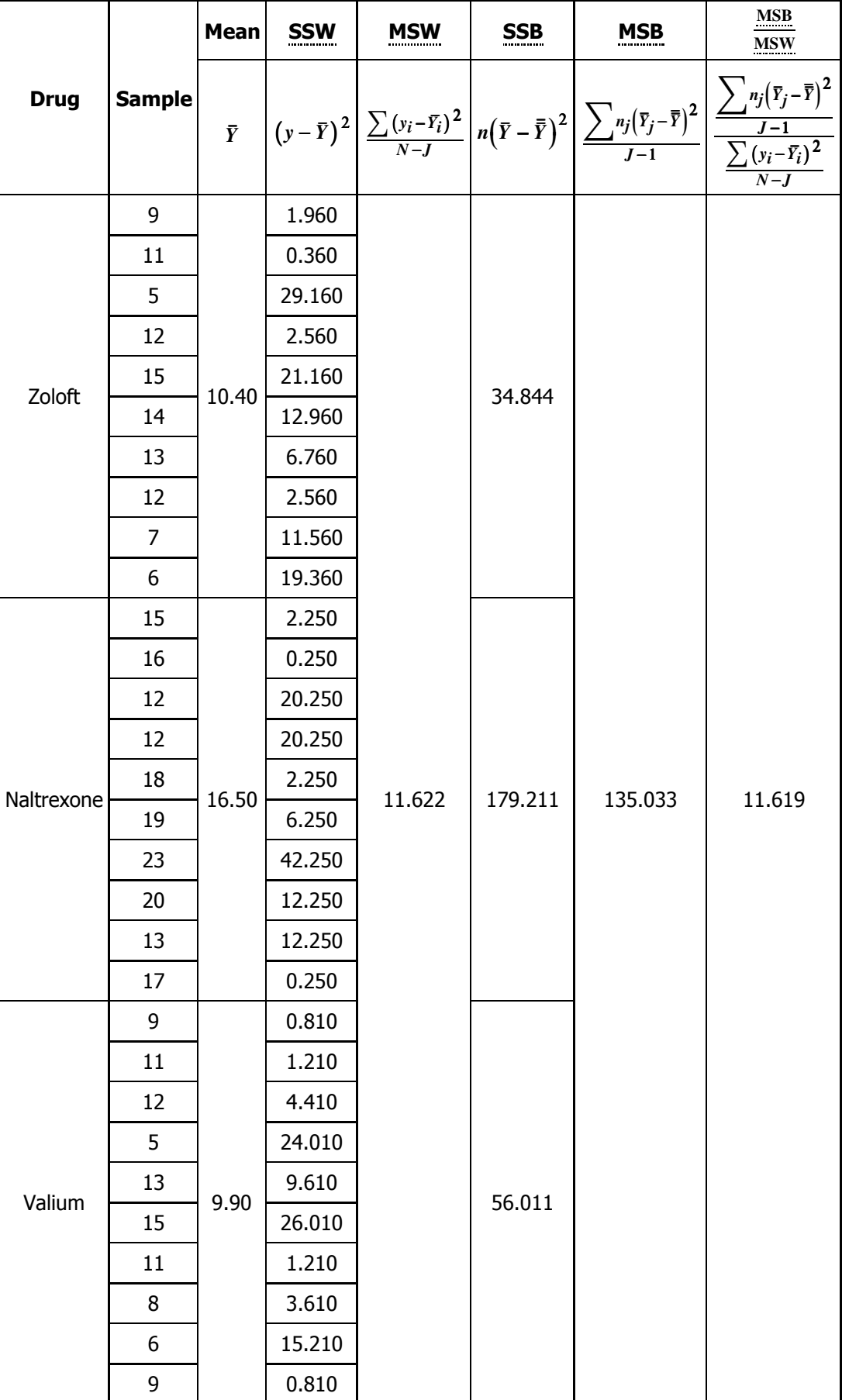

As an ANOVA source table, this is:

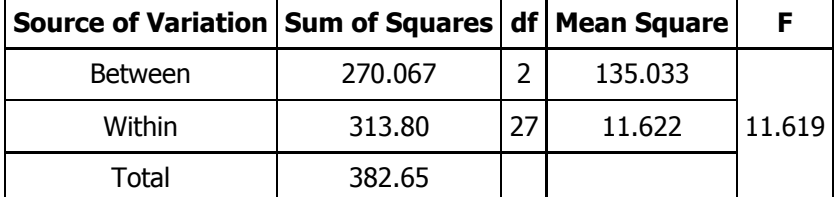

 $0.999F_{2,27}$  ≈ 11.619 ≥ 3.35 ≈  $0.95F_{2,27}$ , the null hypothesis is rejected.

B. Replicate your results by doing an ANOVA using SAS. Turn in both the SAS program and your output.

spider\_analysis.sas is a simple SAS program to compute ANOVA on spider\_data.csv. More interestingly, spider\_analysis.r is a R program to do the same thing.

The output from R is:

```
Response: Response
          Df Sum Sq Mean Sq F value Pr(>F) 
Drug 2 270.067 135.033 11.618 0.0002289 ***
Residuals 27 313.800 11.622
Signif. codes: 0 '***' 0.001 '**' 0.01 '**' 0.05 '.' 0.1 ' ' 1
```
3. One of the undergraduate students in your lab left the results of an ANOVA in your mailbox. Due to some really odd printer problem only some of the cells are legible. After unsuccessfully trying to contact the student you realize that you actually have enough information left to figure out what the missing cells have to be.

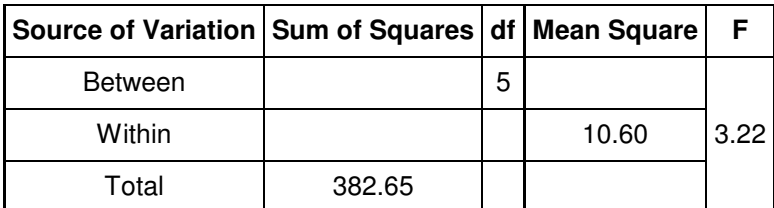

A. Fill in the blanks.

$$
\frac{\text{MSB}}{\text{MSW}} \sim F_{J-1, N-J} \Rightarrow (F) \frac{\text{MSW}}{\text{MSW}} = \frac{\text{MSB}}{\text{MSB}} \Rightarrow (3.22)(10.60) = 34.132
$$
\n
$$
\frac{\text{MSB}}{\text{MSB}} = \frac{\text{SSB}}{J-1} = \frac{\text{SSB}}{\text{df}_{\text{SSB}}} \Leftrightarrow (\frac{\text{MSB}}{\text{MSB}}) \text{df}_{\text{SSB}} = \frac{\text{SSB}}{\text{MSB}} \Rightarrow (34.132)(5) = 170.66
$$
\n
$$
\frac{\text{SST}}{\text{MSW}} = \frac{\text{SSB}}{\text{MSW}} + \frac{\text{SSW}}{\text{df}_{\text{SSW}}} \Leftrightarrow \frac{\text{SSW}}{\text{df}_{\text{SSW}}} = \frac{\text{SSW}}{\text{dg}_{\text{SSW}}} \Rightarrow 382.65 - 170.66 = 211.99
$$
\n
$$
\frac{\text{MSW}}{\text{MSW}} = \frac{\text{SSW}}{N-J} = \frac{\text{SSW}}{\text{df}_{\text{SSW}}} \Leftrightarrow (\frac{\text{SSW}}{\text{dg}_{\text{SSW}}} \text{df}_{\text{SSW}}) = \frac{\text{MSW}}{\text{MSW}} \Rightarrow \frac{211.99}{10.60} \approx 20
$$

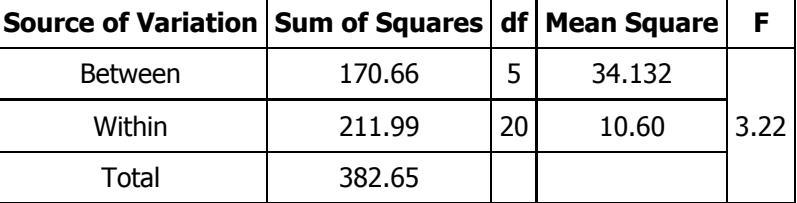